### 北海道新幹線車内における

## 訪日外国人のお客様に向けた無料公衆無線 LAN サービスの開始について

○以前お知らせした北海道新幹線車内における訪日外国人のお客様に向けた無料公衆無線 LAN(Wi-Fi)サービスについて、2018年12月23日(日)より、JR北海道で所有する北 海道・東北新幹線H5系車両・1編成でもサービスの提供を開始する予定です。

### 1.サービス内容

- ○2018 年 12 月 23 日のはやぶさ 10 号(新函館北斗 6:35 発東京行き)を、Wi-Fi の通信機器を搭 載した JR 北海道H5系車両で運転します。これにより、JR 北海道が所有する新幹線車両の車 内でも Wi-Fi サービスの提供がスタートします。
- ※運用の都合上、急遽サービス開始日が変更となる場合があります。
- ○当車両では、すでに JR 東日本E5系で導入が進んでいる「JR-EAST FREE Wi-Fi」を提供します。
- ○お客様は携帯電話の通信契約がなくても、車両内に搭載された機器(アクセスポイント)から の電波を利用し、無料でインターネットを利用できます。
- ○2019年度末までに、全4編成(40両)でサービスを開始する予定です。これにより、北海道新 幹線区間(新函館北斗~新青森)の全ての車両で Wi-Fi がご利用いただけるようになります。

#### 2.利用方法

- ○サービスのご利用が可能な車両には、車内に右のようなステッカーを 掲示しております。
- ○SSID は「JR-EAST FREE Wi-Fi」です。
- ○ご利用時には、メールアドレスの入力による認証が必要です。 ※詳細な接続方法については、「別紙」をご覧ください。
- ○1日何回でもご利用いただけます。(1回の接続時間は最大3時間です)
- ○携帯電話の電波を使用したサービスであることから、電波の届かない区間ではご利用いただけ ません。

 (青函トンネルの携帯電話サービスについては、2018 年度末以降、順次利用開始を目指してい ます。携帯電話サービスがご利用いただけるようになった時点から、Wi-Fi もご利用いただけ るようになります。)

○訪日外国人のお客様に向けたサービスですが、日本人を含めどなたでもご利用になれます。

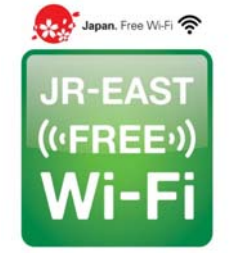

# 北海道新幹線におけるサービス利用方法 (JR-EAST FREE Wi-Fi)

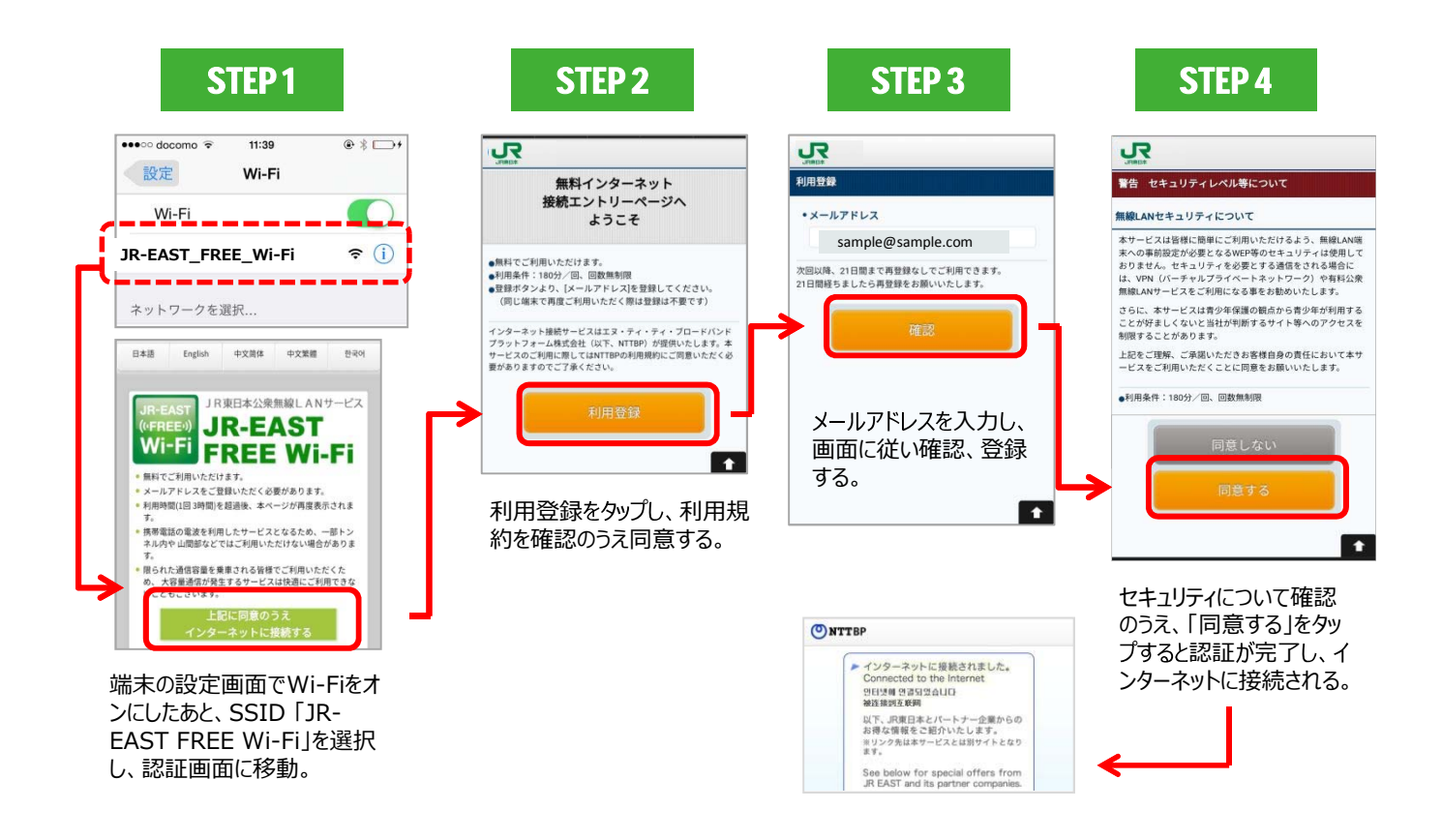